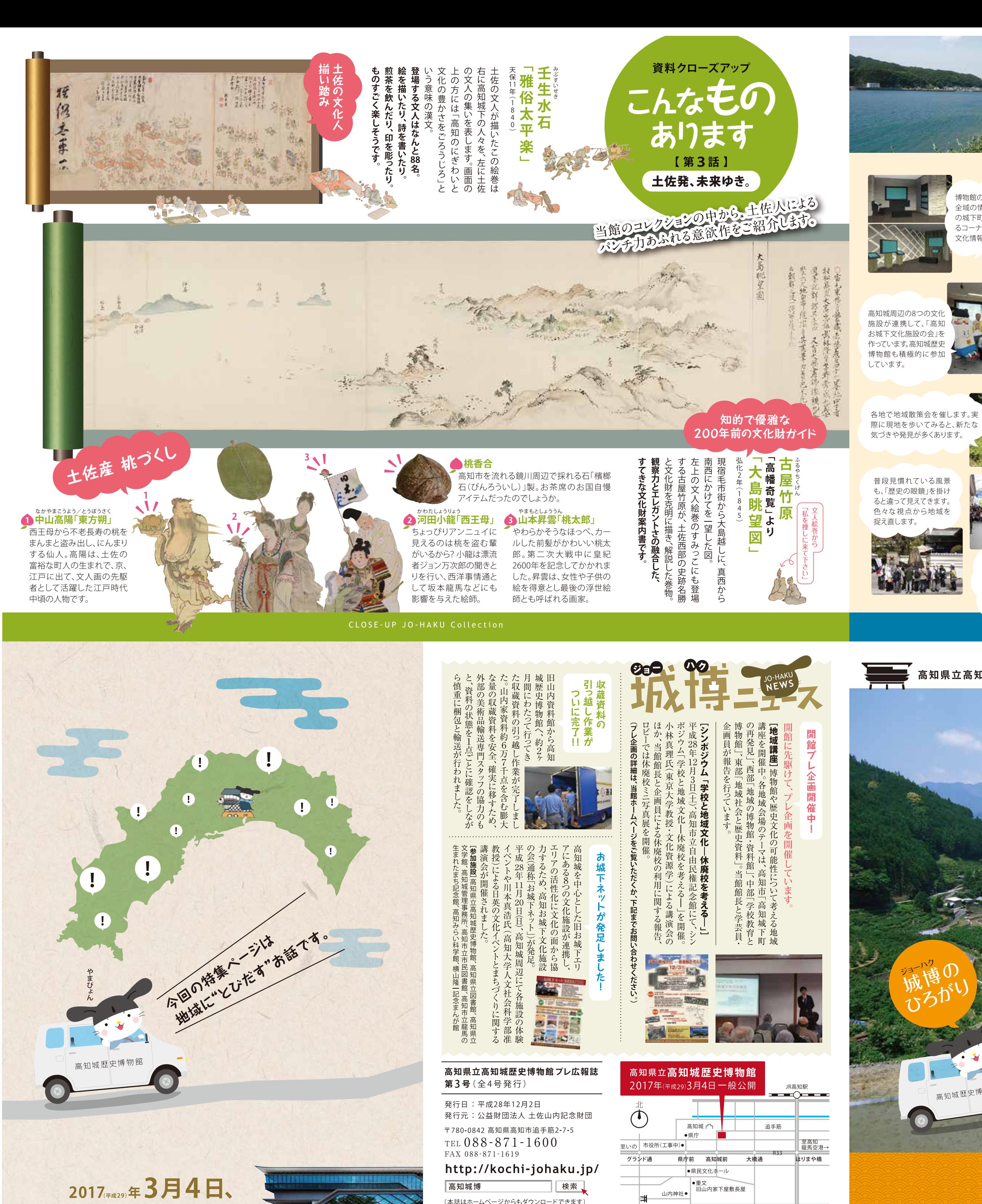

山内神社●

(本誌はホームページからもダウンロードできます)

●本誌掲載の記事、写真の無断複写・複製を禁じます。

一般公開開始

#### 事業クローズアップ

### 城博を舞台に、 はじまる。

【第3回】 展開事業編

# $\boldsymbol{0}$  $\boldsymbol{\sigma}$ Π 7

 $\mathcal{H}$ 

県内には、整理され ずに保管されている 資料が多くあります。 この中に、地域の歴 史が詰まっています。

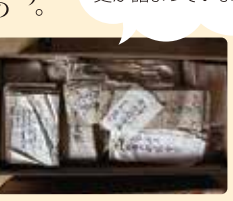

飛び出してきます。

地域住民との何気ない 会話からは、思いもか けない地域の歴史話が

いそ つの

域

- IZ

 $\mathbf{C}$ 

な

 $\overline{\mathbf{z}}$ 

あ

 $\overline{\mathbf{C}}$ 

ま

る

 $\boldsymbol{\sigma}$ 

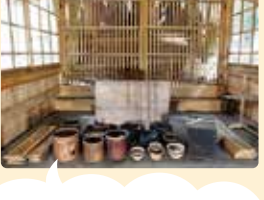

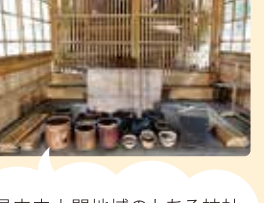

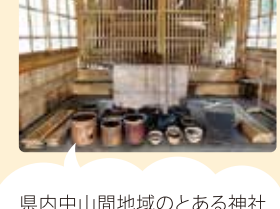

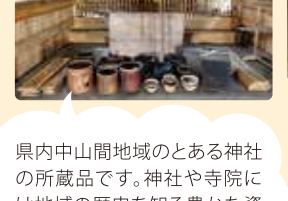

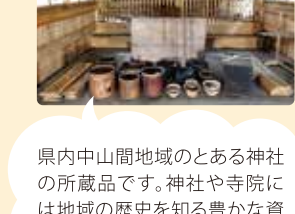

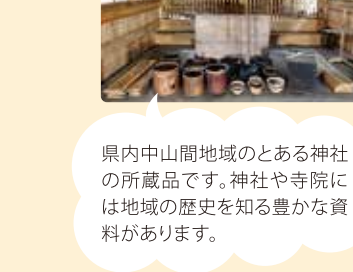

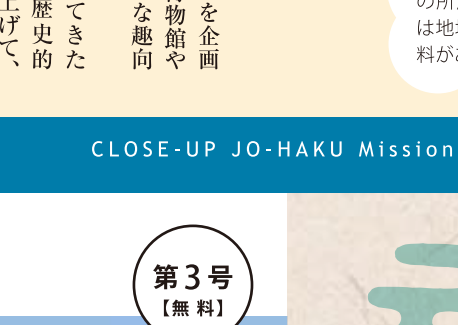

土佐と日本の歴史と文化を未来につなぐ 土佐藩主山内家伝来の貴重な資料を守り伝えながら、 日本文化の魅力を発信します。

> 本物に出会う感動、知る喜び こどもも大人も、みんなが楽しめる 歴史と文化との出会いの場をつくります。

地域とともに… 地域の博物館として、 歴史と文化を活かした地域づくりに参加します。

高知城歴史博物館は、 新しい博物館活動を展開します。

#### 博物館の事業

[展示公開]

保 存 山内家資料や地域の歴史資料の保存・継承 [調査研究]

展示公開などによる全国発信

教育普及 生涯学習や学校教育の活性化 [地域連携·観光振興] 近世·近代史研究の拠点として学術研究を推進 歴史や文化を活用した地域振興·観光振興への寄与

※高知県新資料館基本構想をもとに作成

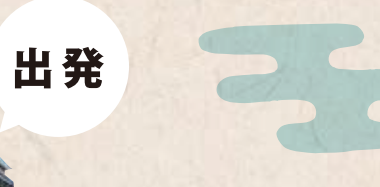

全域の情報と高知城周辺 の城下町の情報を紹介す るコーナーを設けて、歴史 文化情報を発信します。

博物館の1階には、高知県

県内各地の民俗行事 や伝統芸能を、高知 城周辺で紹介し、地 域文化の発信と継承 につとめます。

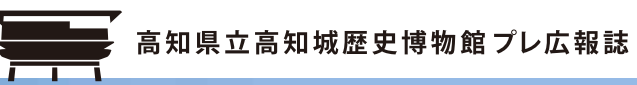

高知城歷史博物館

2017 年成29)年3月4日、 一般公開開始。

高知県立 高知城歴史博物館 Kochi Castle Museum of History

## 地域資料の調査と保存

皆さんがお住まいの地域に歴史資料が眠っていませんか? 地域の歴史や文化を守り伝えることは、 資料を調べて証拠となるものを残す作業からはじまります。

言知県、地域の歴史は土佐の宝です。

#### 資料調査

資料から読み取れる情報を調査 カードに記載したり、カメラで撮影 したりします。資料は適切な道具 を用いて大切に保存します。

講習会 資料の調査や保存の方法を地域 の皆さんにお伝えします。

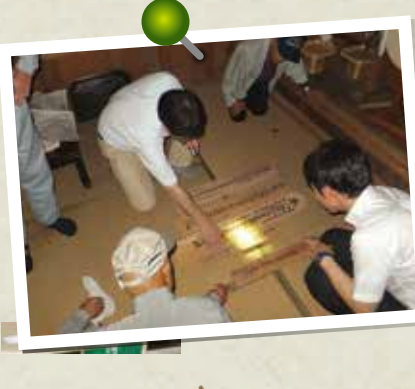

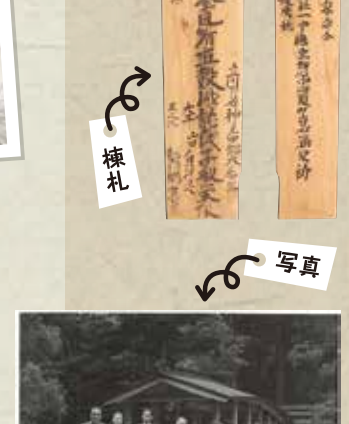

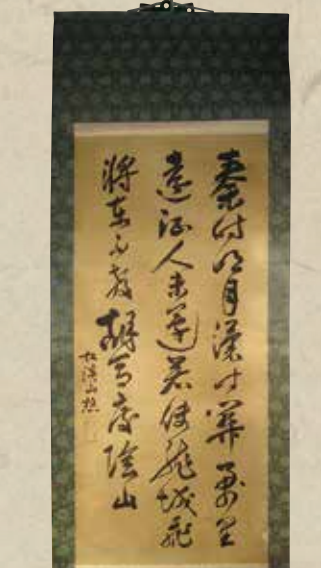

re #1

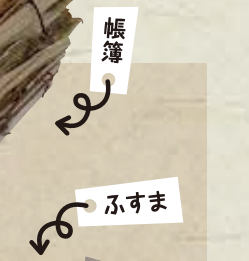

地域の皆さんはもとより、 広く県内外に紹介します。

文化を1冊にまとめます。

地域の歴史文化展 地域に伝わる歴史資料を展示し、県内 各地域の歴史や文化を紹介します。

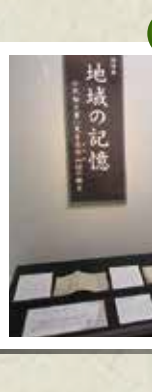

高知市中心部

城博は「お城下」の一員です。

## 歴史文化行事の開

県内外の多くの人たちが集まる「お城下」で、 高知県の歴史や文化を紹介する 様々な行事を行います。

> 伝統行事の実演 県内各地に伝わる伝統 行事を実演で紹介します。

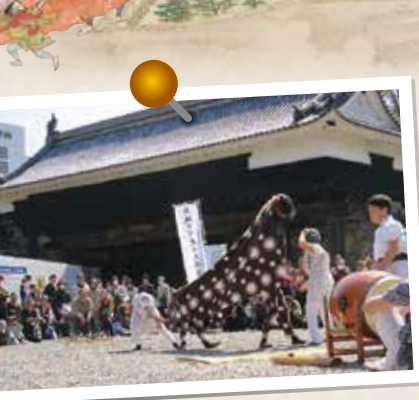

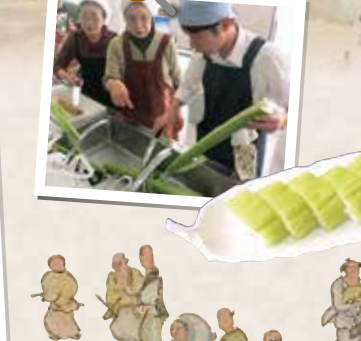

日曜市料理体験 日曜市の食材を使った郷土 料理の体験教室を行います。

> 城下町のまちあるき 中心市街地を歩きなが ら秘められた城下町の 歴史を紹介します。

### 街との連携・協力

高知市中心部で行われる様々な活動に、 歴史博物館の立場から協力します。

歴史文化の 情報提供 街の活性化の取り組 みに、歴史や文化の 情報を提供します。

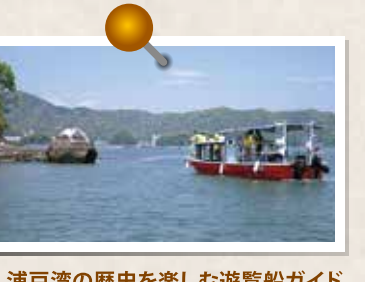

↑ 浦戸湾の歴史を楽しむ遊覧船ガイト

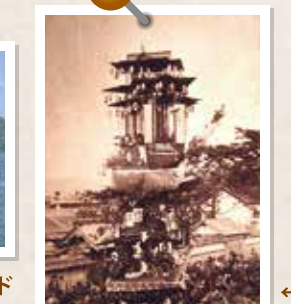

催し物への参加 歴史体験コーナーを設 けて、土曜夜市などの催 し物に参加しています。

江戸時代の城下名物 「花台」の復活

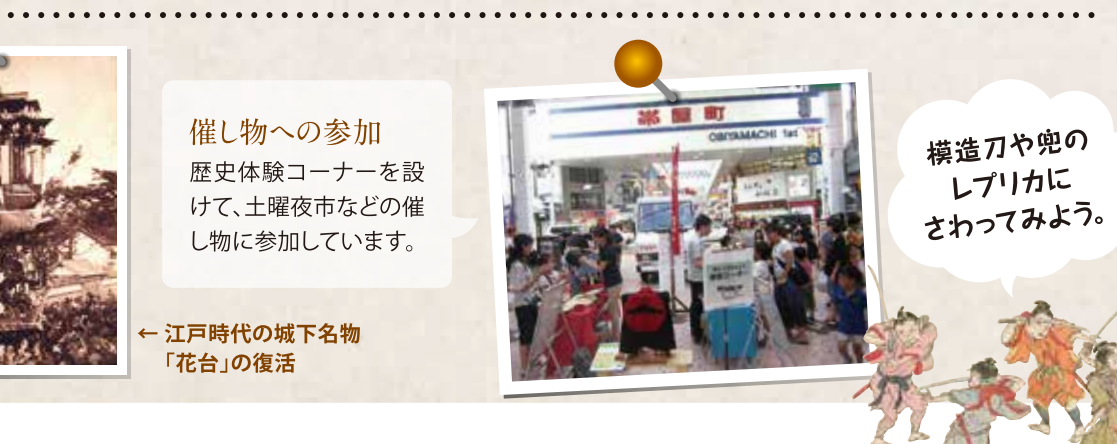

## 地域にとびだす 博物館の活動は建物の中だけにはとどまりません。 城博では、土佐の歴史や文化を守り伝えるため、 高知県内各地で地域の皆さんと一緒に 取り組んでいきたいと考えています。

ゆばおこ

### 調査をしたあとは 歴史文化の紹介

資料を調べた成果は、

「地域記録集」の作成 江戸時代の村の単位で、地域の歴史

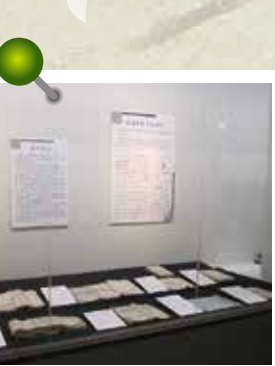

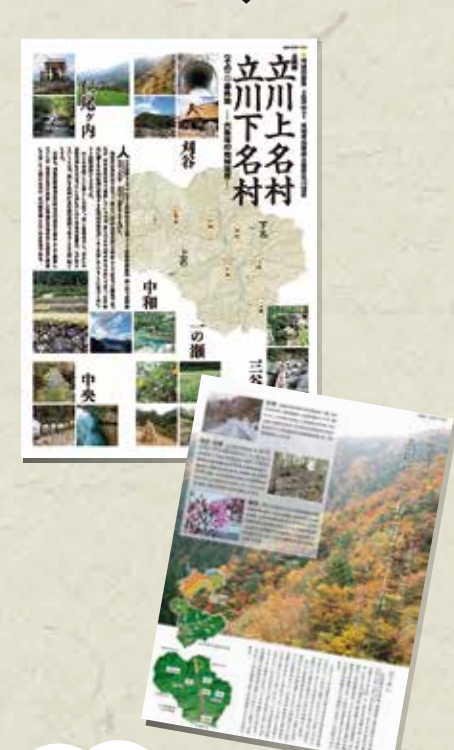

江戸時代の 村の数は 1000以上!

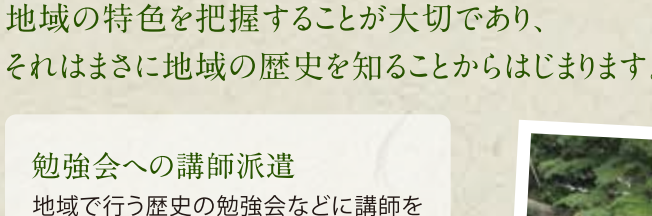

「地域おこし」や「観光地域づくり」などの活動は、

歴史文化活動への協力

地域の歴史を再確認してみませんか?

派遣します。 地域活動への協力 地域の歴史散策会や集会所で行う写真 展など、歴史や文化に関する活動につい

てご相談に応じます。

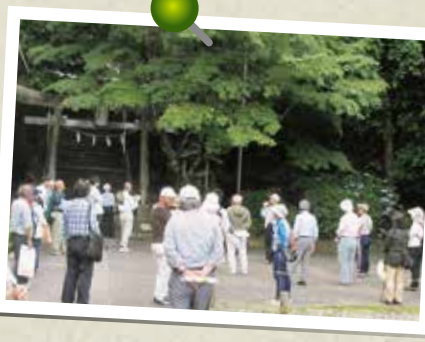

まずは

お声がけください。

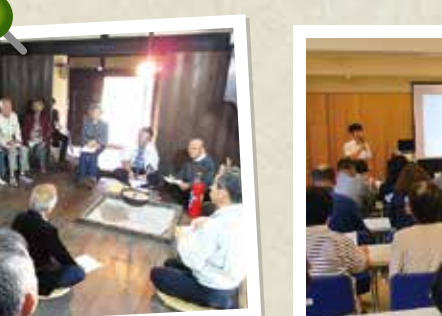

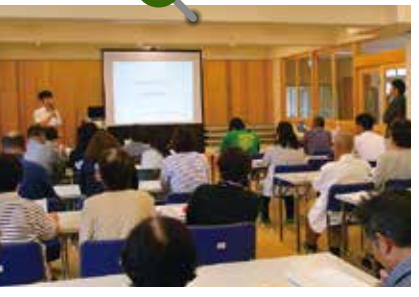

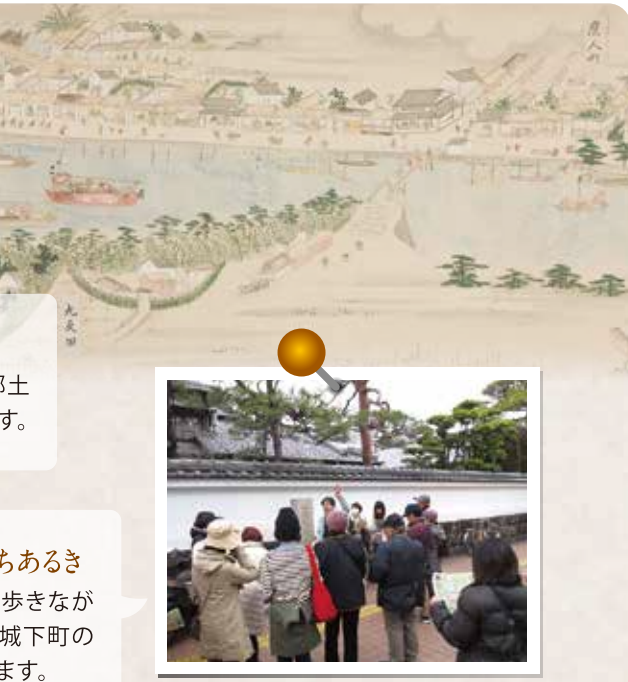

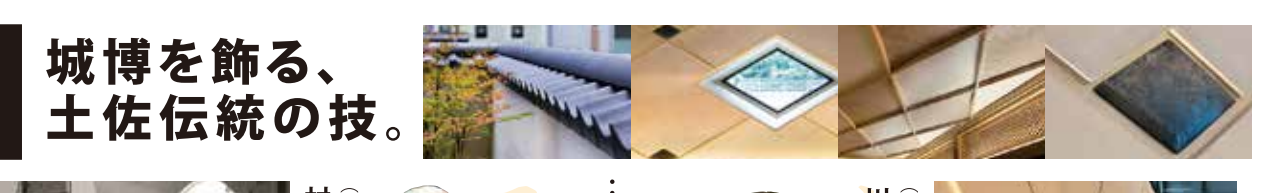

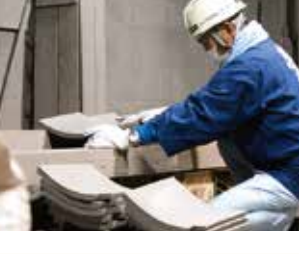

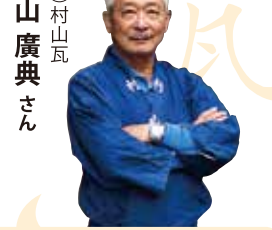

村山瓦は「新時代の屋根を創る」をコンセプトとしています。気候や建物の 表情を考え、瓦はどうあるべきかを考えています。博物館 使用している瓦は日本一大きいのし瓦と素丸瓦です。 和室の土間にある淡路の土窯で焼成した色むらのあるタイルや同じく 和室の庭にある日干しレンガのように太陽で乾燥させ土窯で焼成した タイルに注目頂きたいですね。

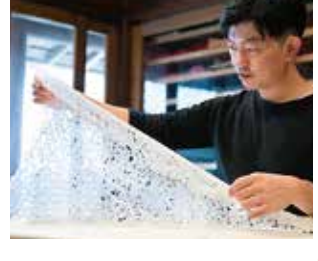

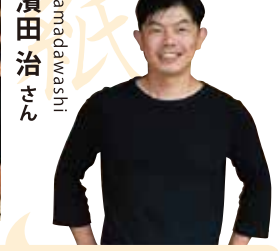

土佐和紙は恵まれた自然のもとに栄え、江戸時代には土佐七色紙が徳川 幕府へ献上されています。明治時代には全国一の生産規模となり全国の なかでも優れた品質と伝統が守り継がれています。土佐和紙は繊維質が 長く、薄く丈夫で幅広い用途があります。

博物館には「落水紙」を使用しており、光が入ることで立体感があり繊維の 流れが複雑に絡み合った美しい姿が分かると思います。

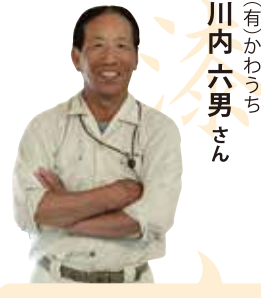

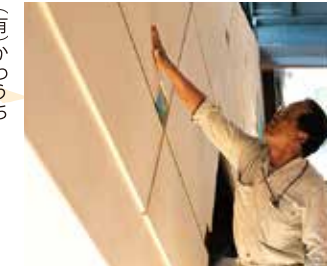

うす黄色は藁のアクの色なんです。100年200年という耐久性もこの漆喰 ならではです。厚さ3cm程の壁には、8つもの工程で作業をします。 館にはいたるところで漆喰を使っています。ひとつひとつに土佐漆喰の歴史 と技術、左官職人の想いが込められています。是非じっくりとご覧下さい。

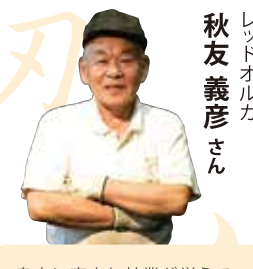

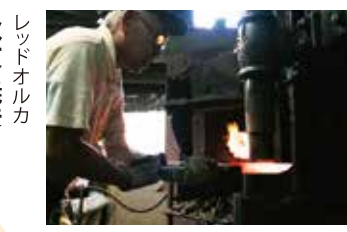

良木に恵まれ林業が栄えていた高知県では古くから打刃物が活躍して いました。江戸時代には土佐藩による森林・新田開発政策が遂行され土佐 打刃物はその生産量と品質が向上し、日本の三大刃物産地となりました。 土佐打刃物は独特の割込鍛造で高い技術を持っています。

鍛造黒打の装飾が博物館ではご覧になれると思います。錆を活かした 装飾は博物館にいいアクセントになっているはずです。そこから是非、土佐 打刃物の歴史を感じて下さい。